## **Ściągnij aplikację i ruszaj na przygodę z przyrodą**

2018.06.27Aktualizacja: 2018.06.27, 09:59

Janów Lubelski

## **Ściągnij aplikację i ruszaj na przygodę z przyrodą**

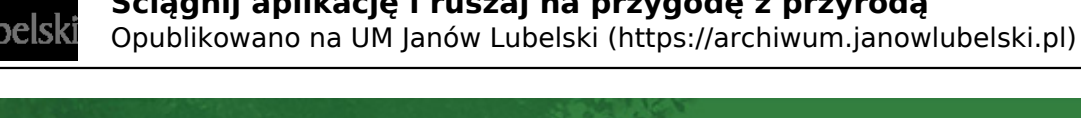

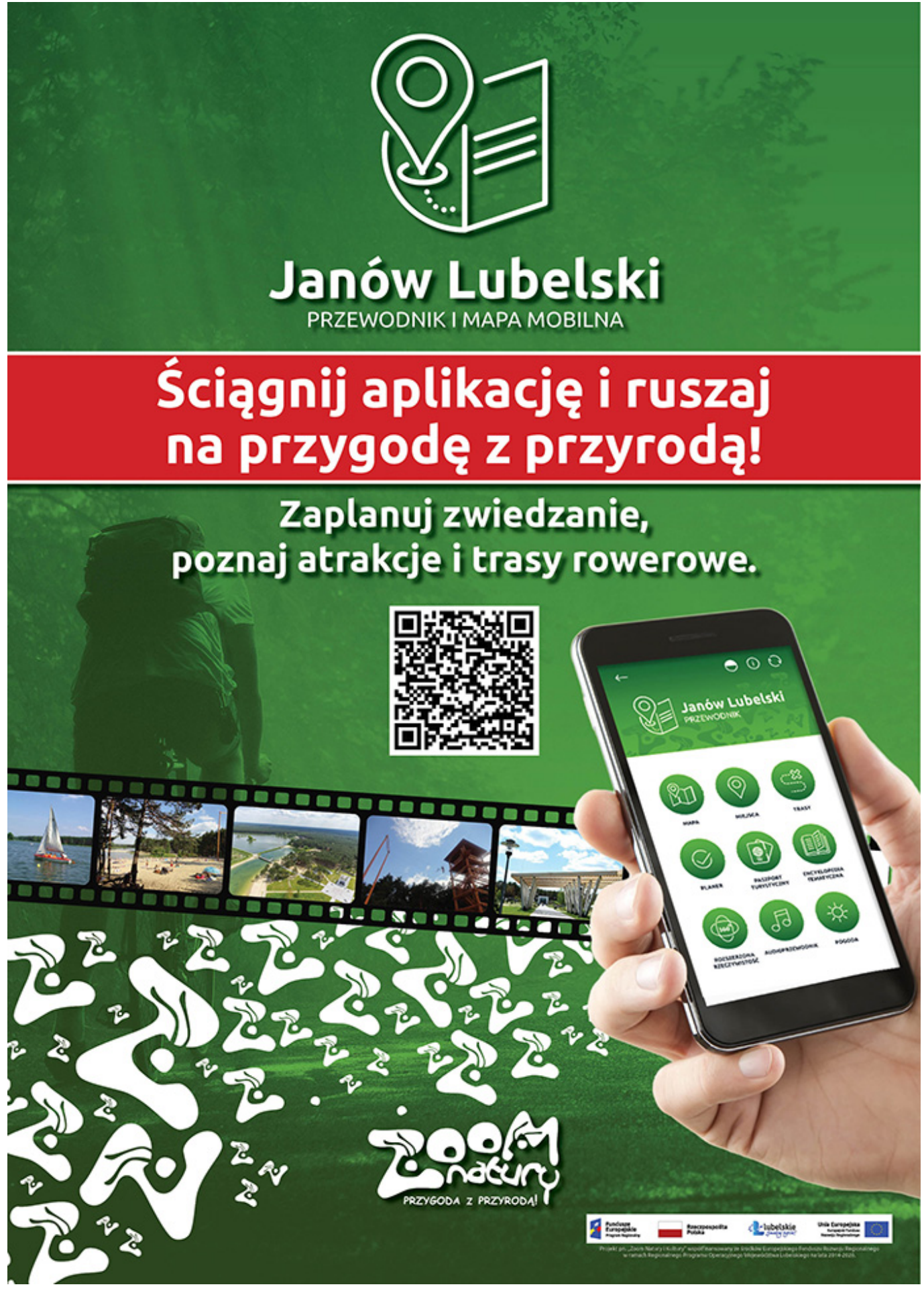

Kliknij plakat, aby przejść do sklepu Google Play

**ablikacja-janow\_lubelski-zaj.jpg** [2]

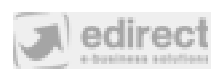

**Linki:**

- [1] https://play.google.com/store/apps/details?id=pl.amistad.treespot.janow\_lubelski
- [2] https://archiwum.janowlubelski.pl/sites/default/files/news/images/aplikacja-janow\_lubelski-zaj.jpg